## **ePayment Request & CHICAGO**

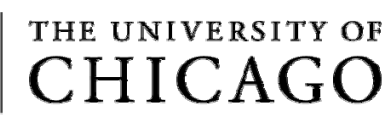

## **Query Quick Reference Card**

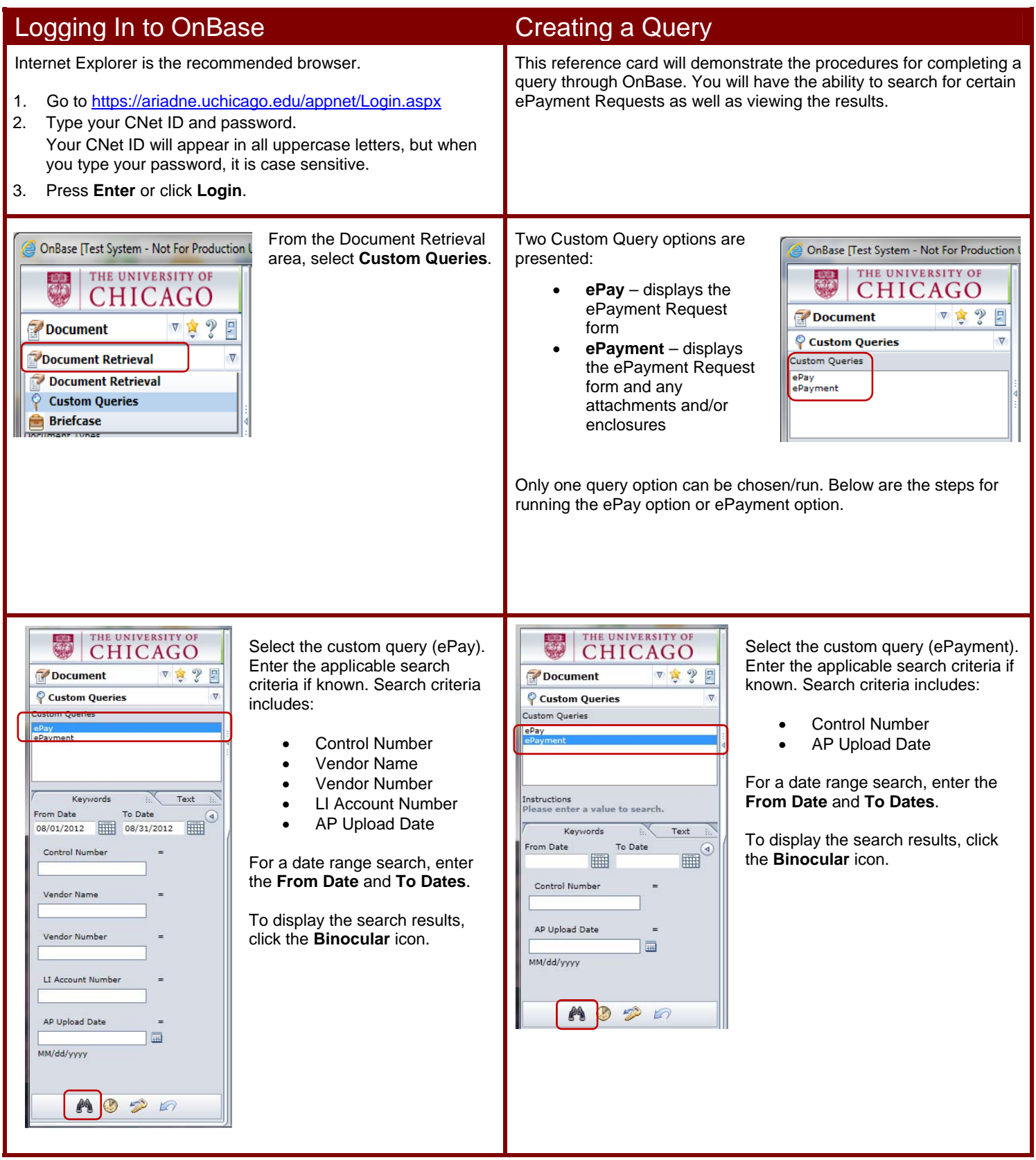

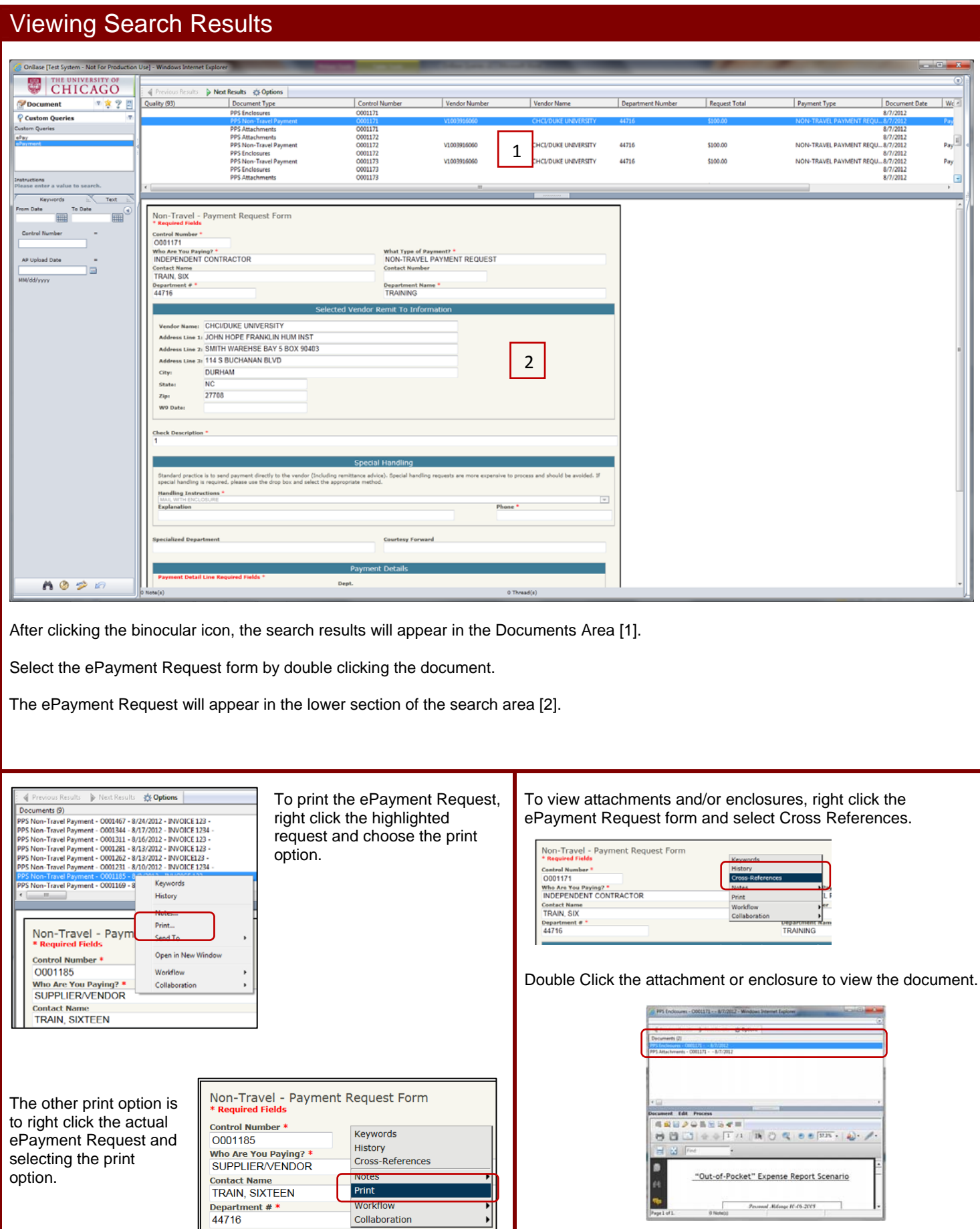

ePayment Request Quick Reference Card University of Chicago Financial Services| Email **ePayment@uchicago.edu**